بسم ا الرحمن الرحيم

## المقدمة..

إنّ الحمد لله، نحمده ونستعينه ونستغفره، ونعوذ بالله من شرور أنفسنا ومن سيئات أعمالنا، من يهده الله فلا مضل له، ومن يضلل فلا هادي له، وأشهد أن لا إله إلا الله وحده لا شريك له، وأشهد أن محمداً عبده ورسوله، صلوات الله وسلامه عليه وعلى آله وصحبه أما يعد .. أقدم لكم هذا الشرح المُبسط لأحد تطبيقات الاوفيس (الباوربوينت ٢٠٠٧) وأهدي الشرح المُبسط لكل من أراد تعلم الباوربوينت هذا والله ولي التوفيق .

الأستاذ: مشعل عايض العتيبي

## تعريف الباور بوينت:

عباره عن برنامج مقدم من ميكروسوفت ضمن برامج الاوفيس لعمل عروض بواسطة الشرائح المتنقله

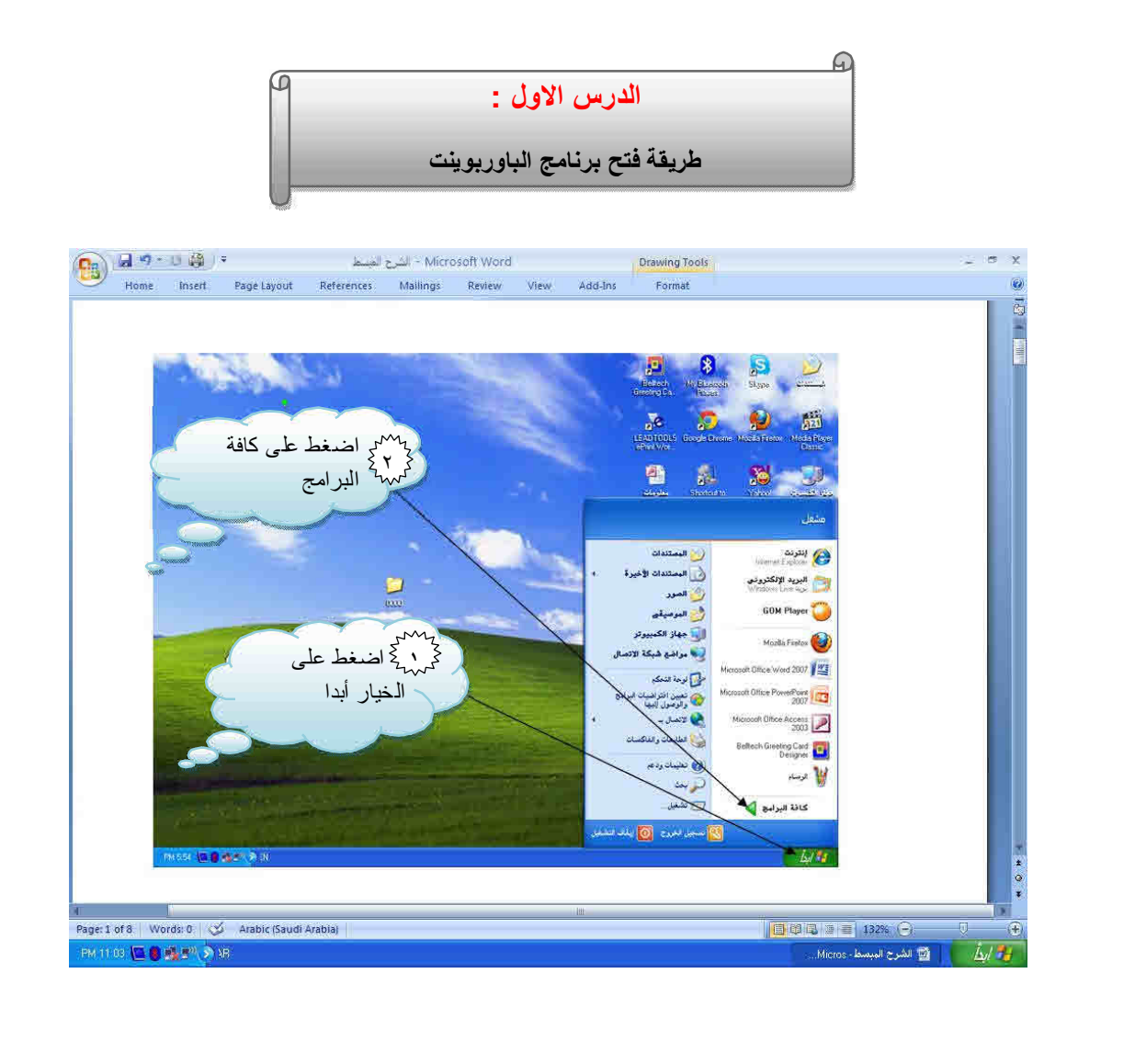

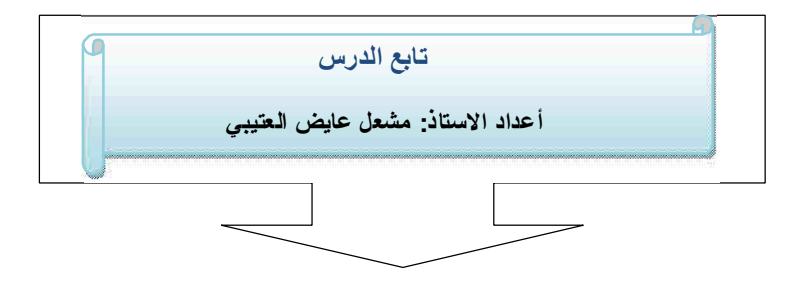

i.

APIDE PRINT PRO

Evaluation notes were added to the output document. To get rid of these notes, please order your copy of ePrint 5.0 notes

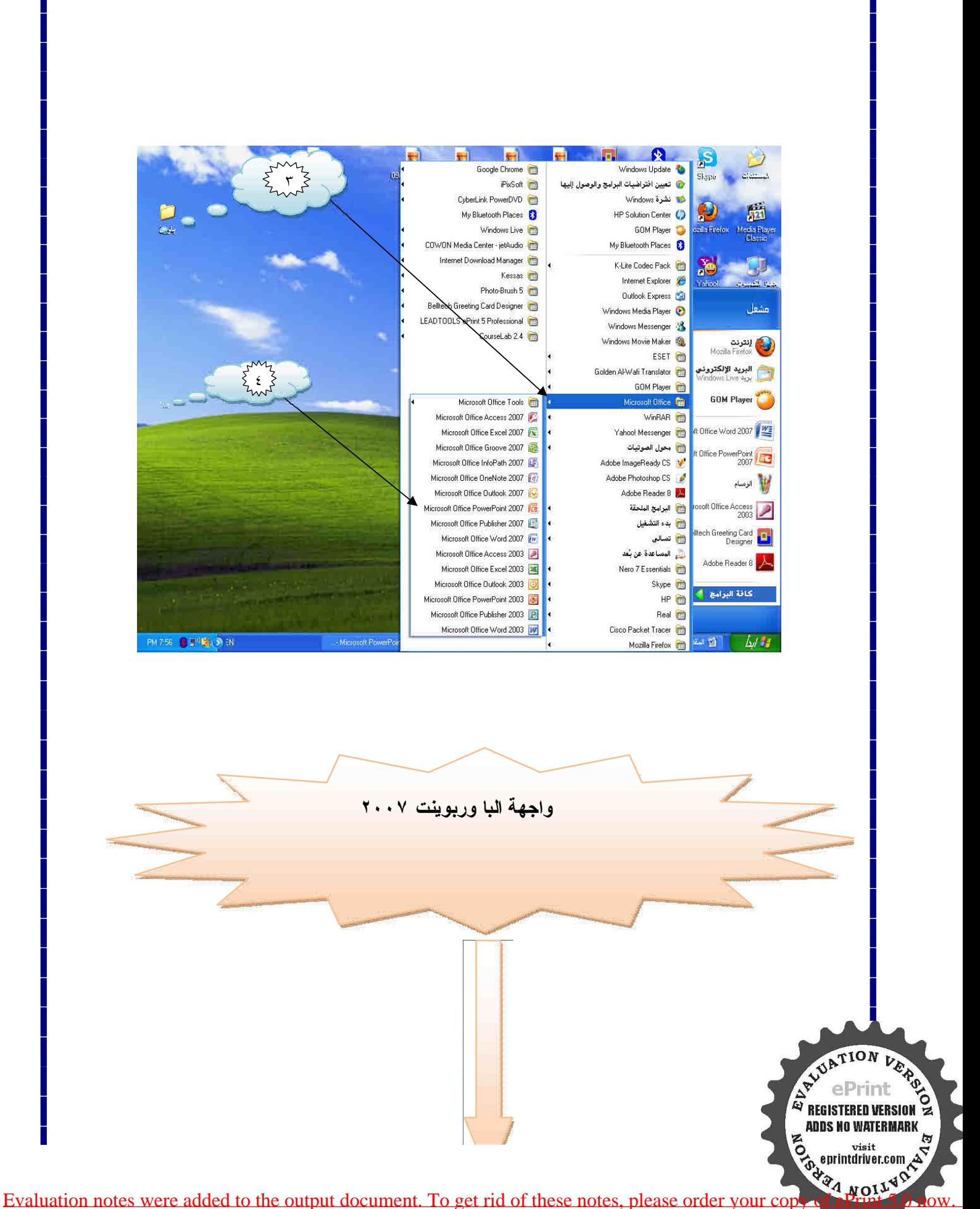

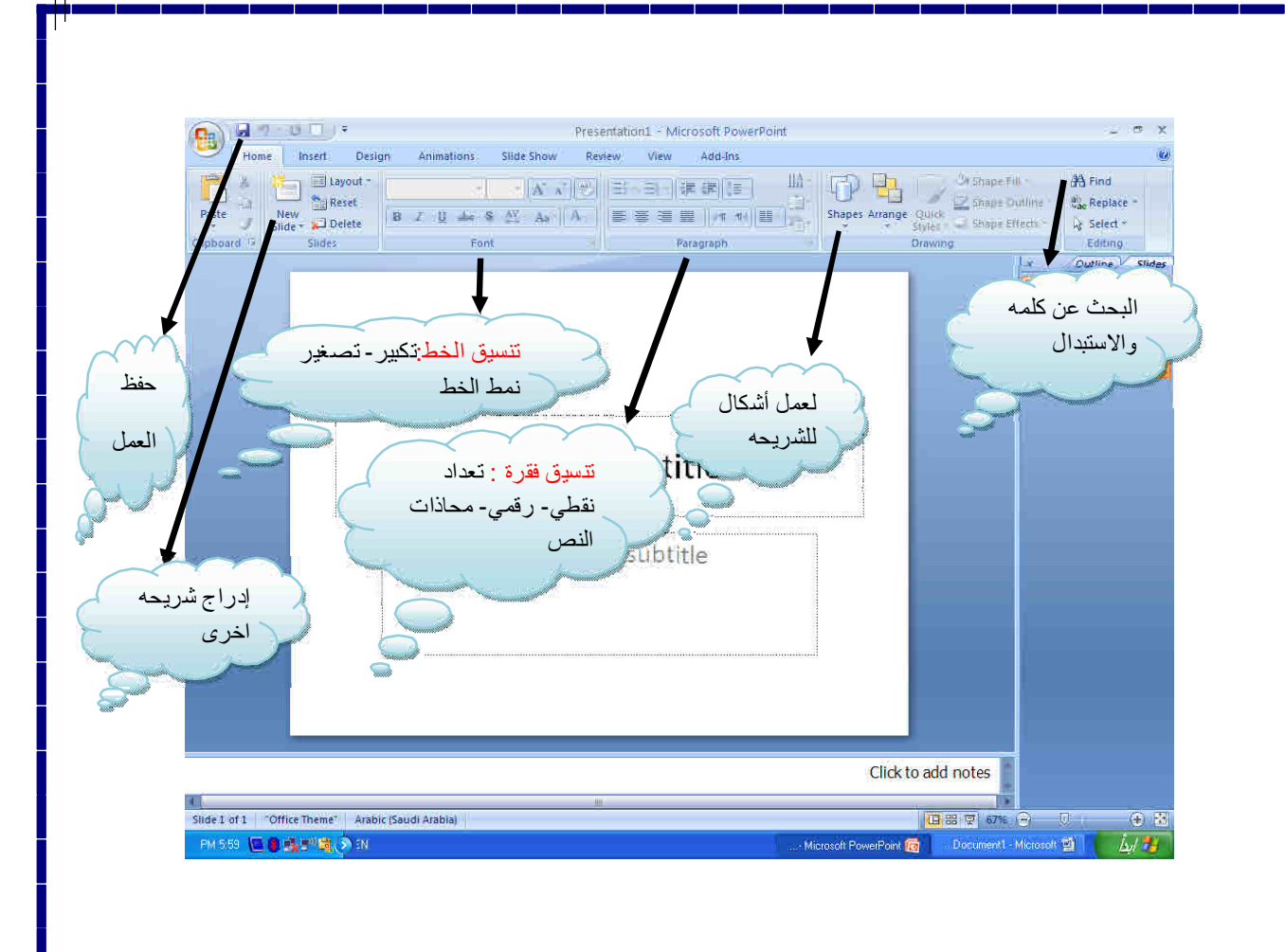

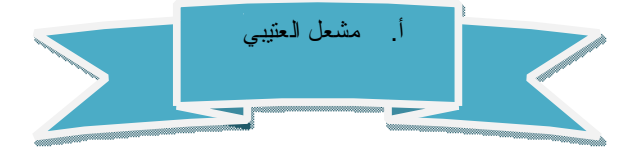

Ļ

EPIDE PRINT

**ADDS NO WATERMARK** 

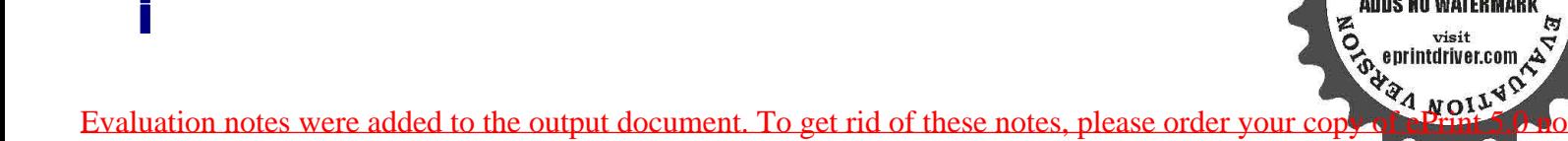

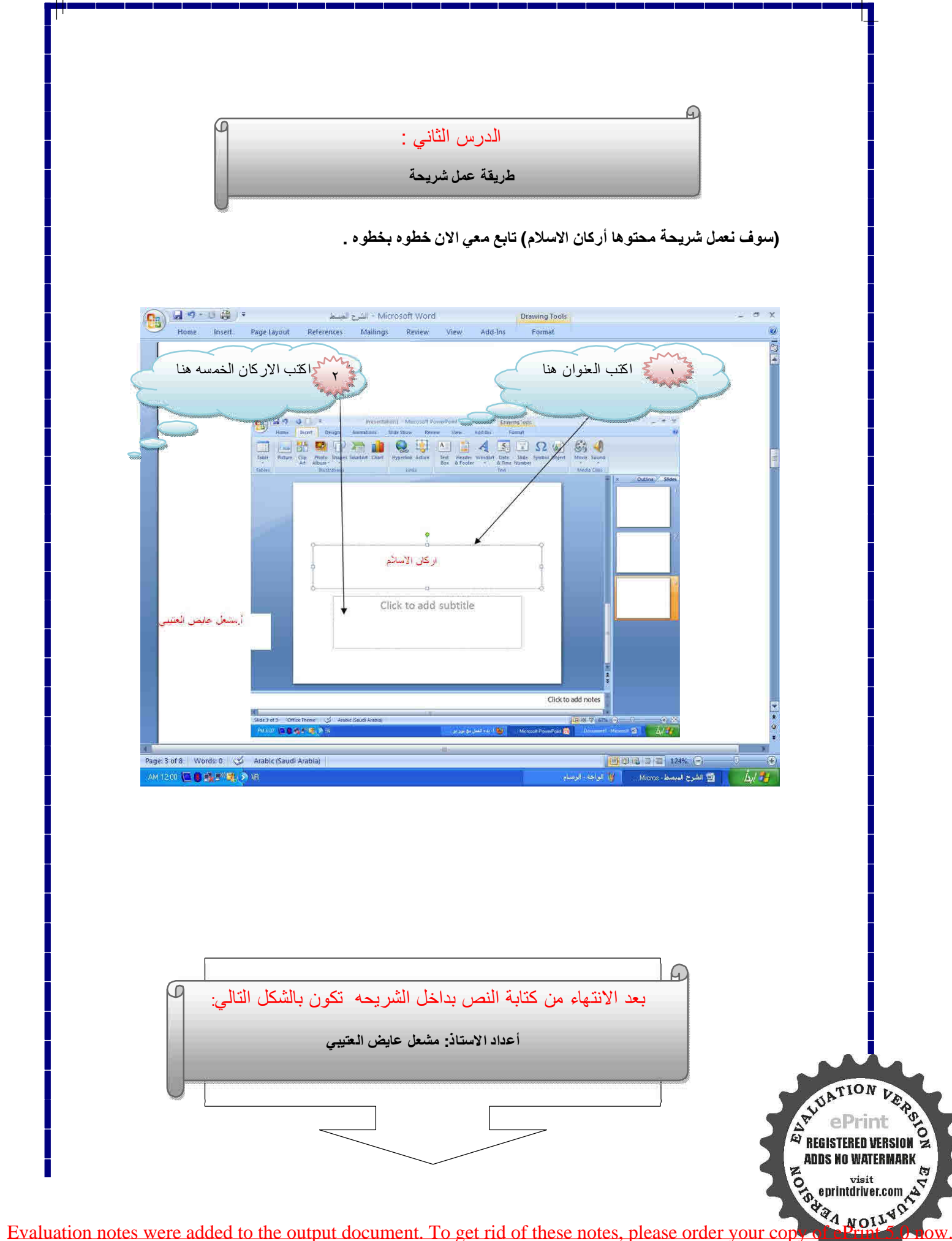

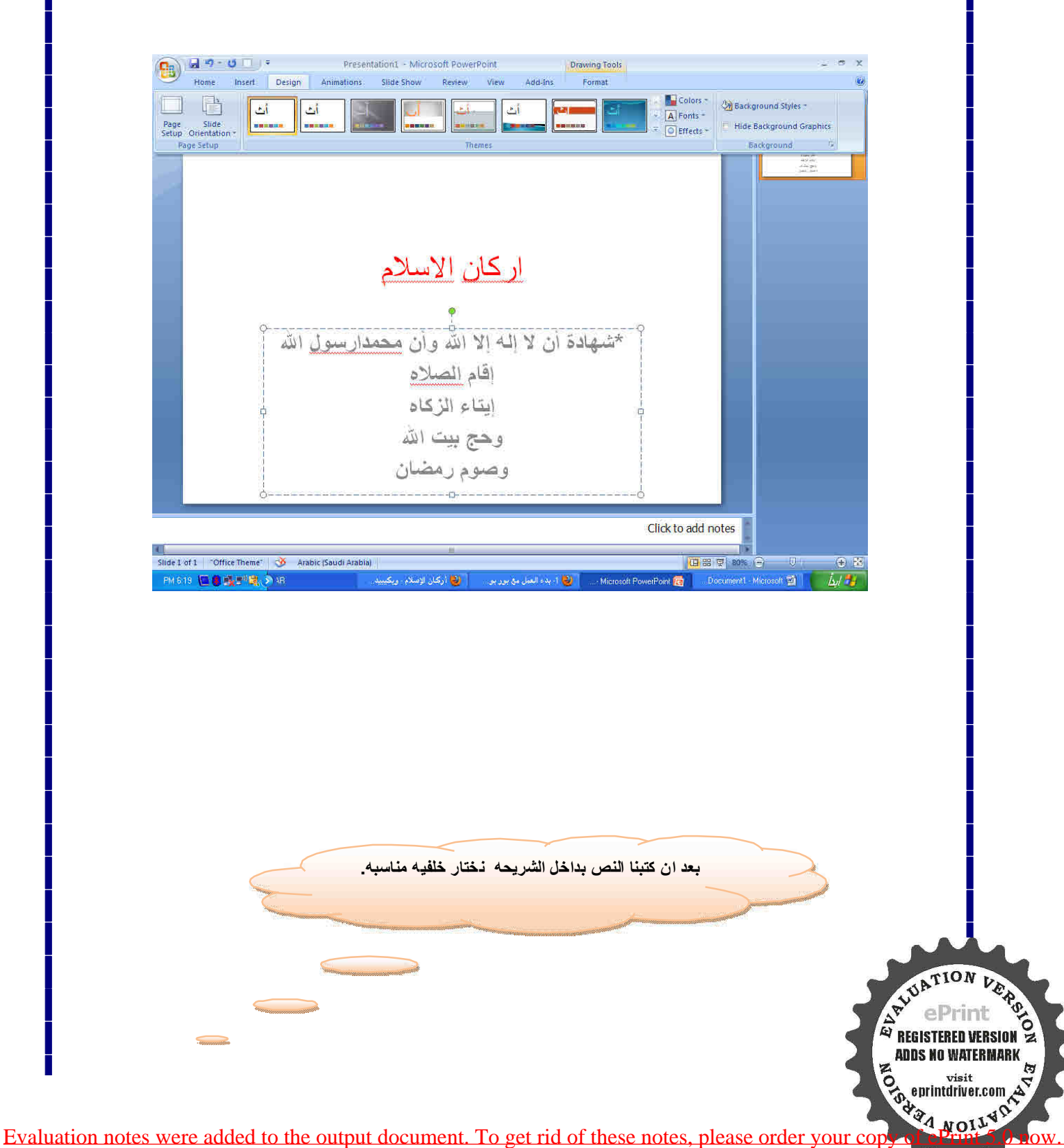

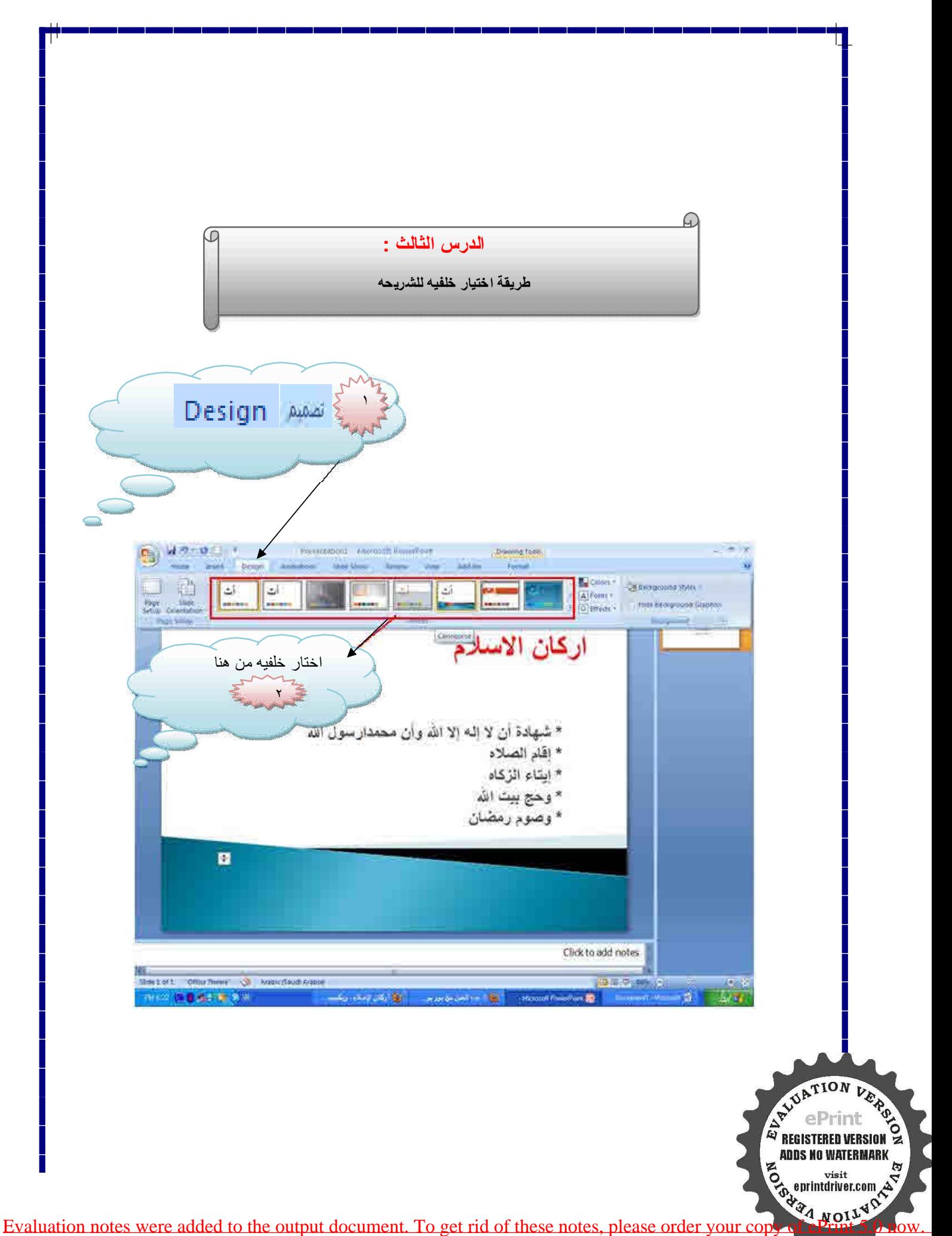

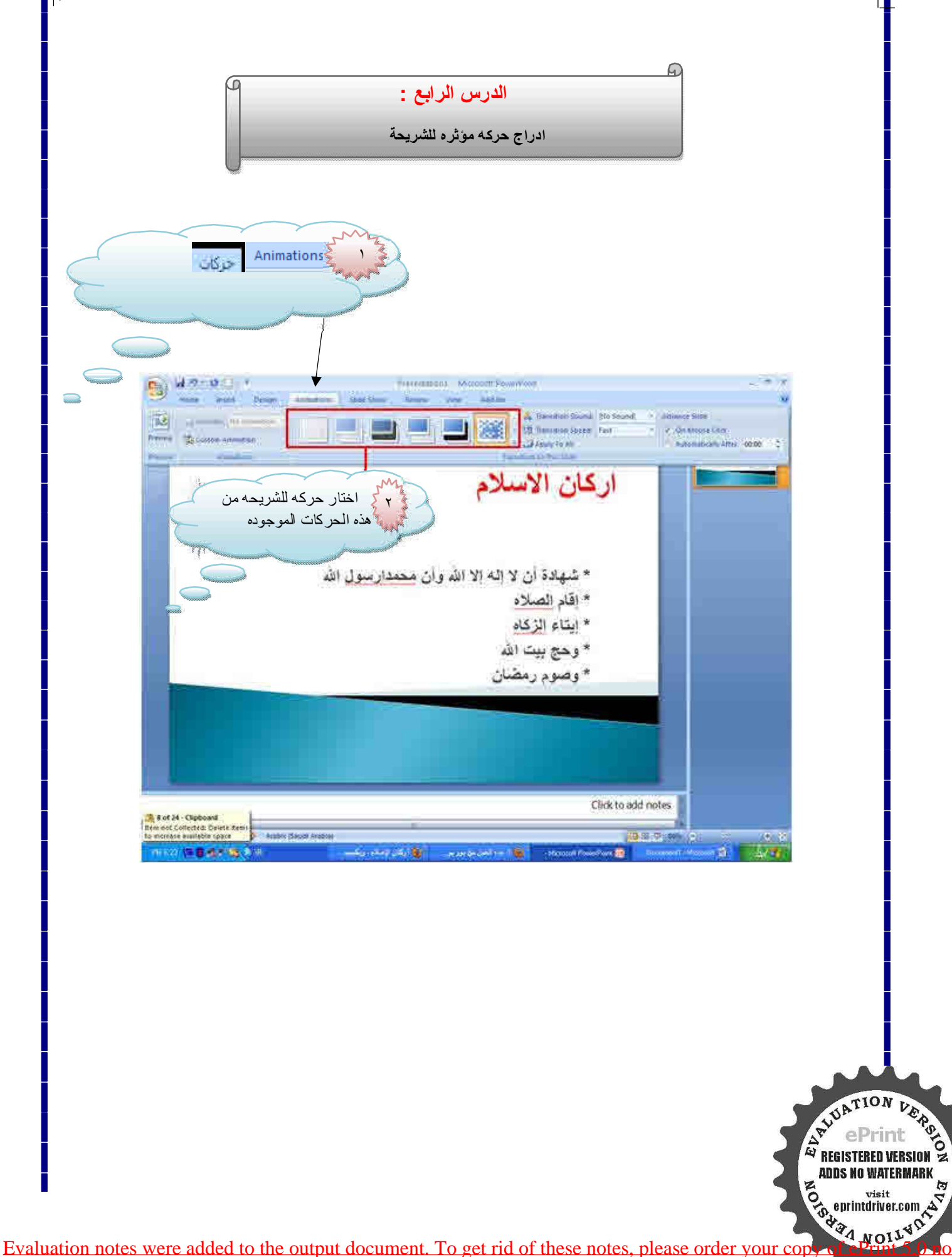

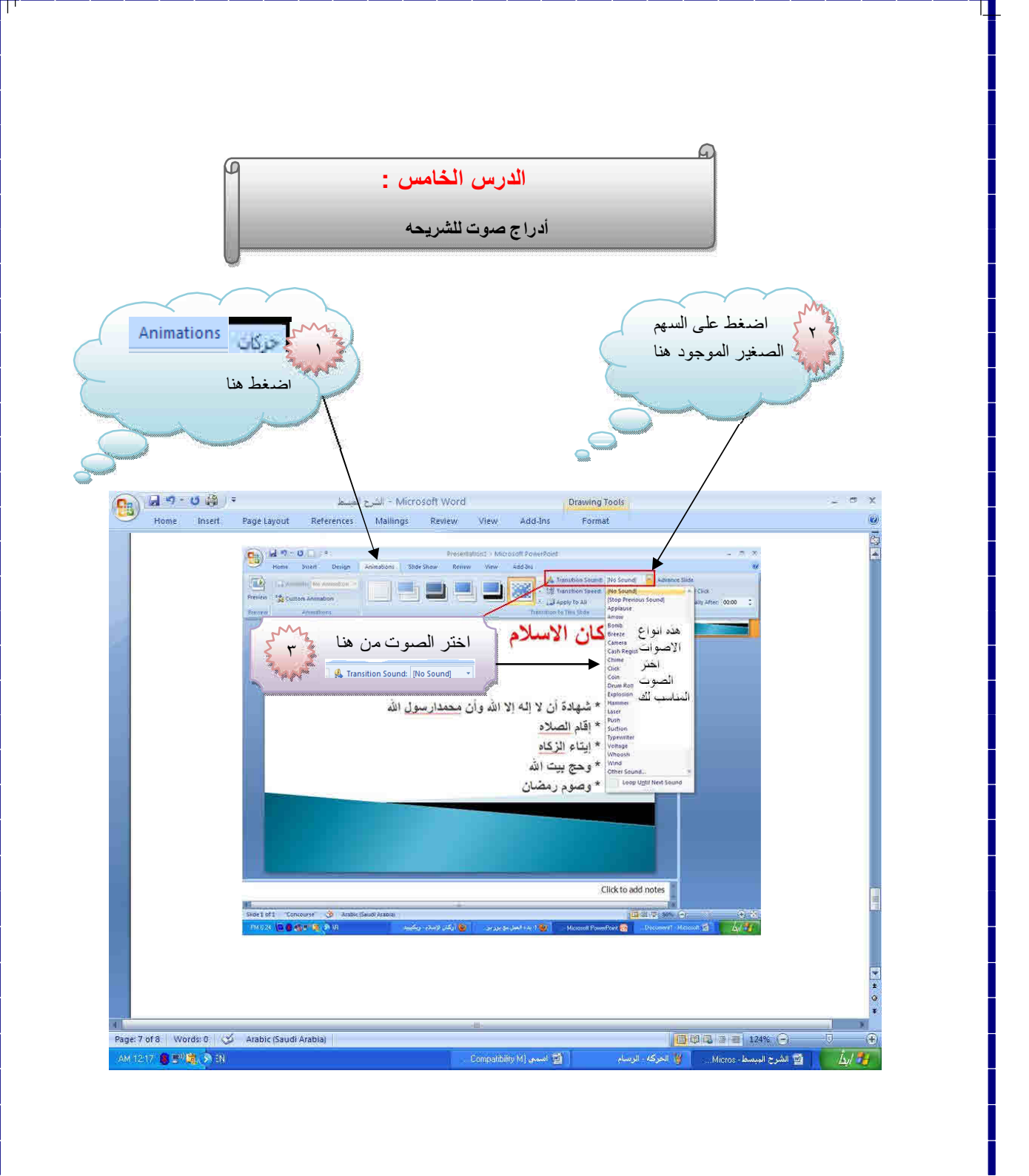

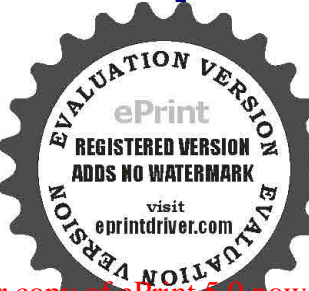

Evaluation notes were added to the output document. To get rid of these notes, please order your copy of ePrint 5.0 no

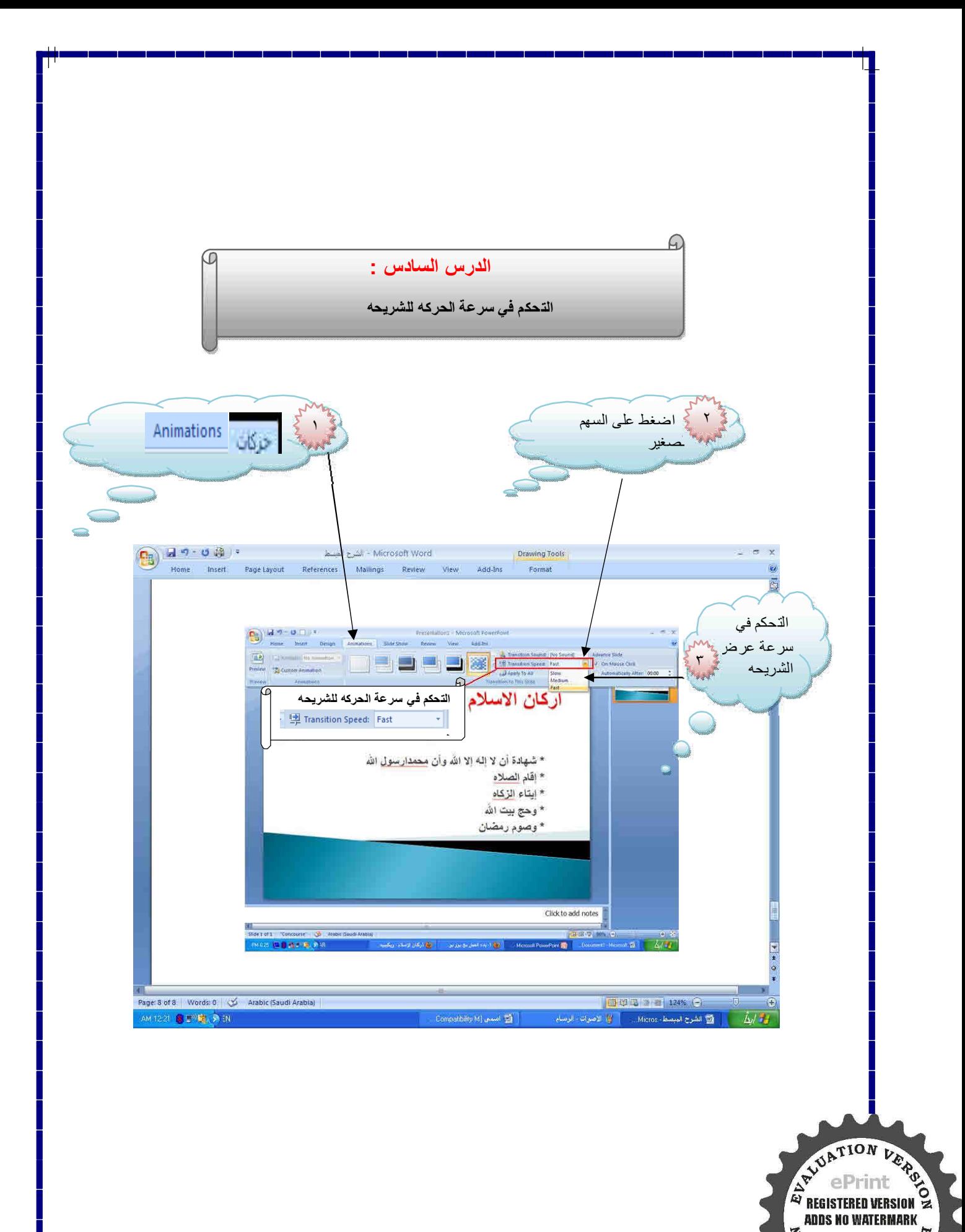

Evaluation notes were added to the output document. To get rid of these notes, please order your copy of ePrint 5.0 no

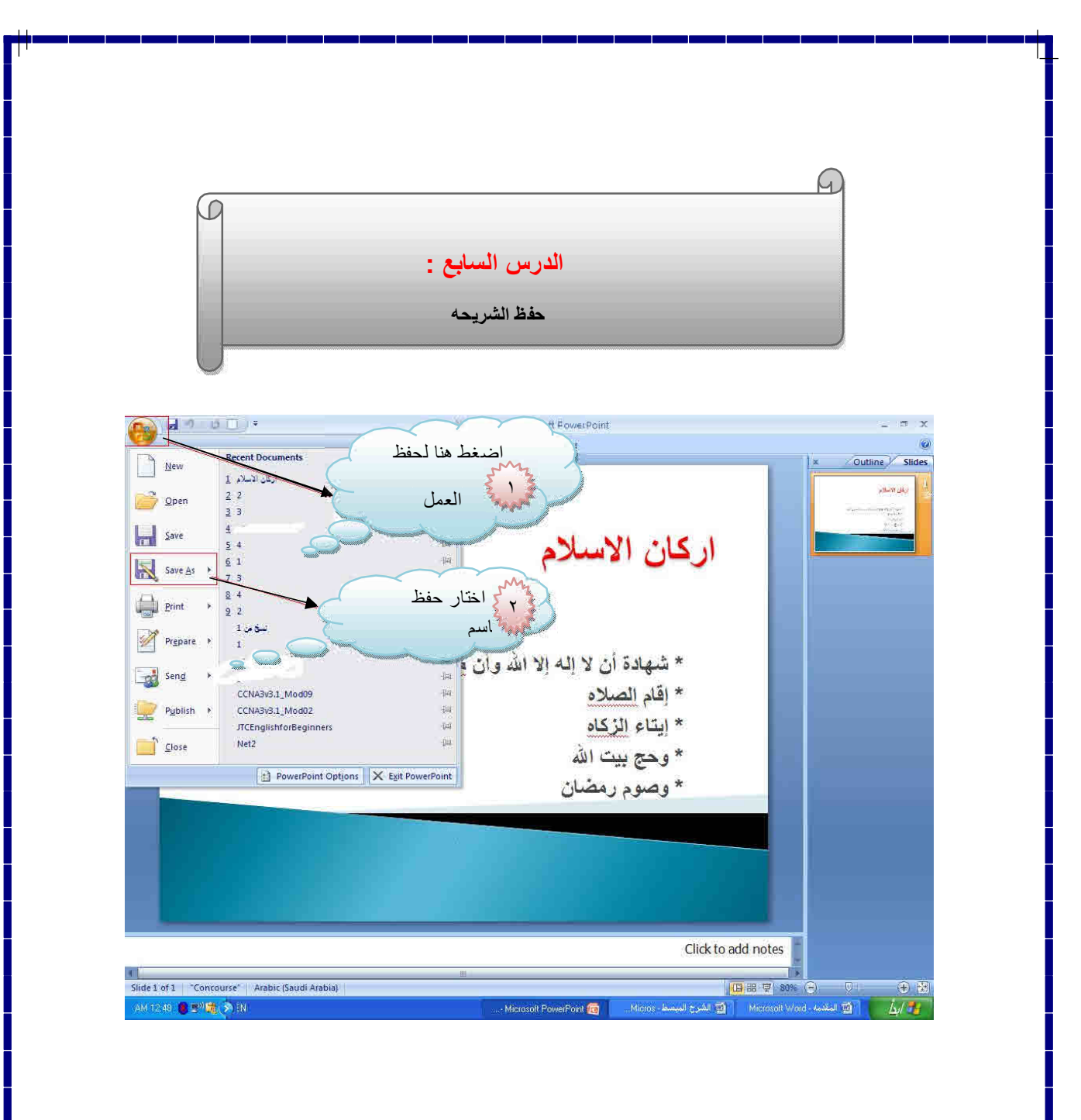

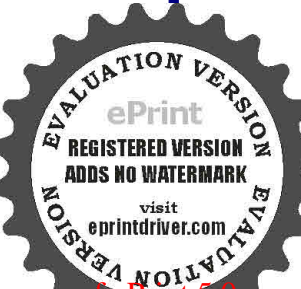

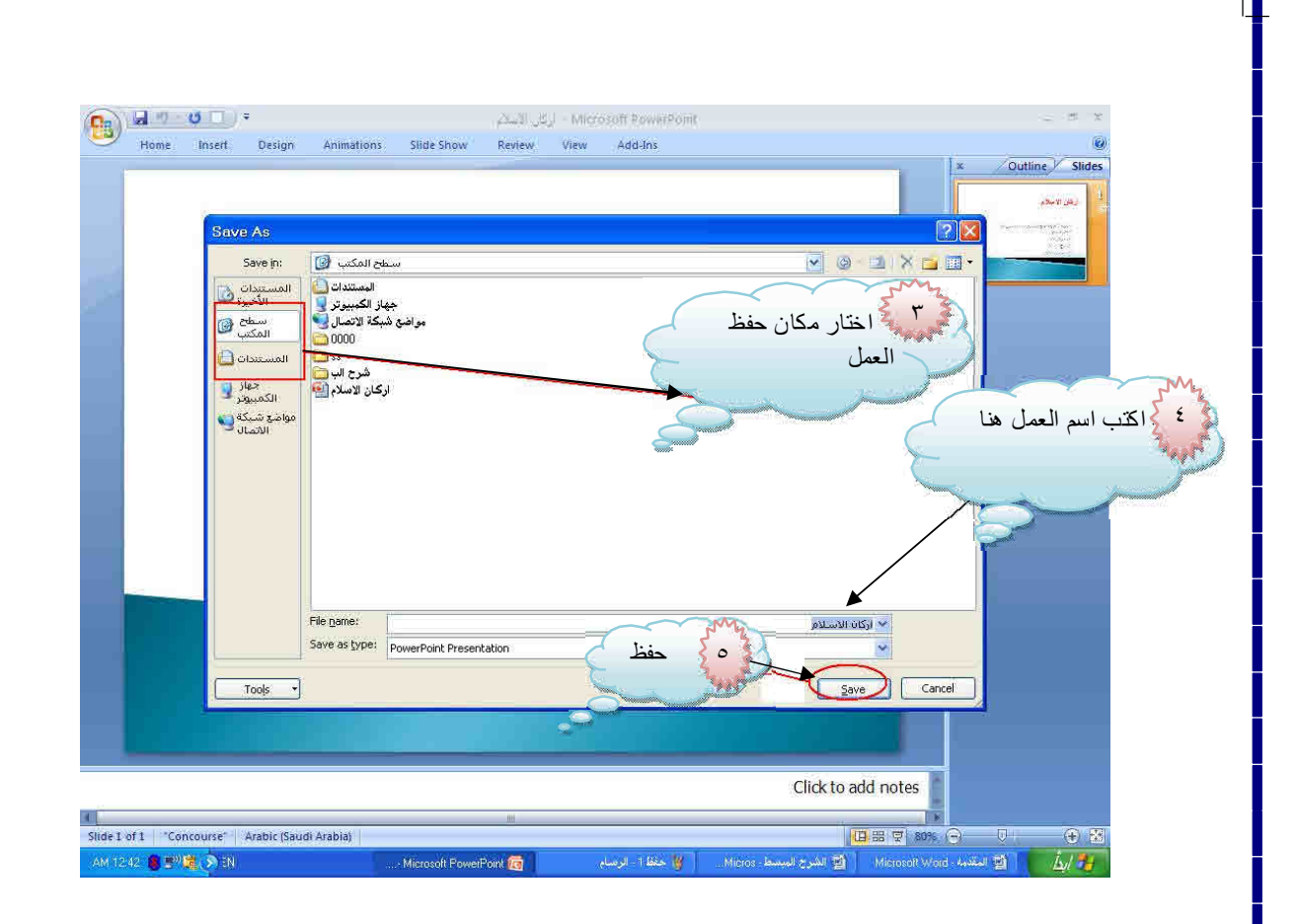

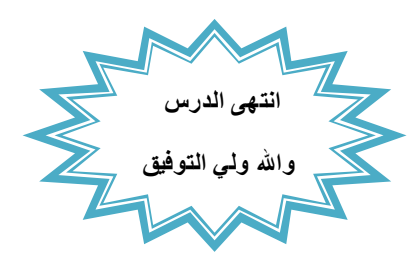

 **أعداد الاستاذ: مشعل عايض العتيبي** 

 **دعائكم لي ولوالدي** ..

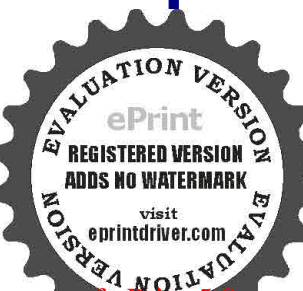

Evaluation notes were added to the output document. To get rid of these notes, please order your copy of ePrint 5.0 no